## That's my current nav bar in xara:

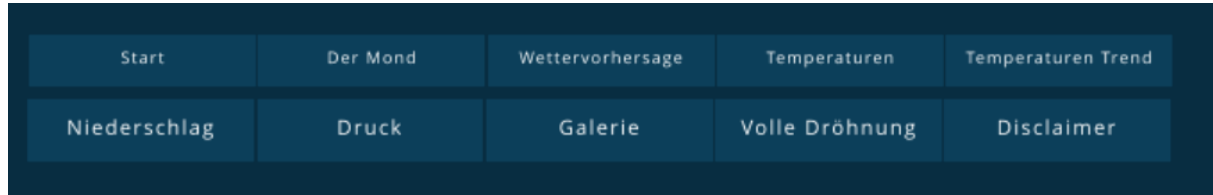

## That' s the way it looks in web preview (edge, chrome, opera)

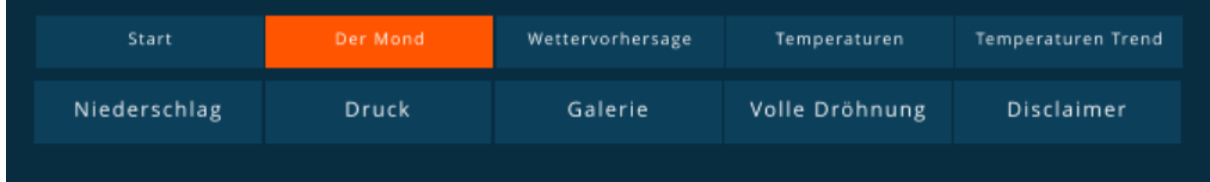

But this is the (unchanged) look after being published: